## **УТВЕРЖДАЮ**

**Первый проректор, проректор по учебной работе 31.08.2022 А.Е. Рудин**

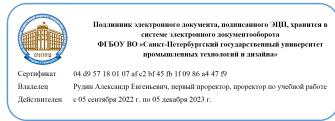

**Приложение 2.1** к ОПОП-П по специальности «29.02.10» «Конструирование, моделирование и технология изготовления изделий легкой промышленности (по видам)»

## **РАБОЧАЯ ПРОГРАММА ПРОФЕССИОНАЛЬНОГО МОДУЛЯ**

**ПМ 05 «Профессиональный модуль работодателя»**

**Дополнительный профессиональный блок**

# **СОДЕРЖАНИЕ**

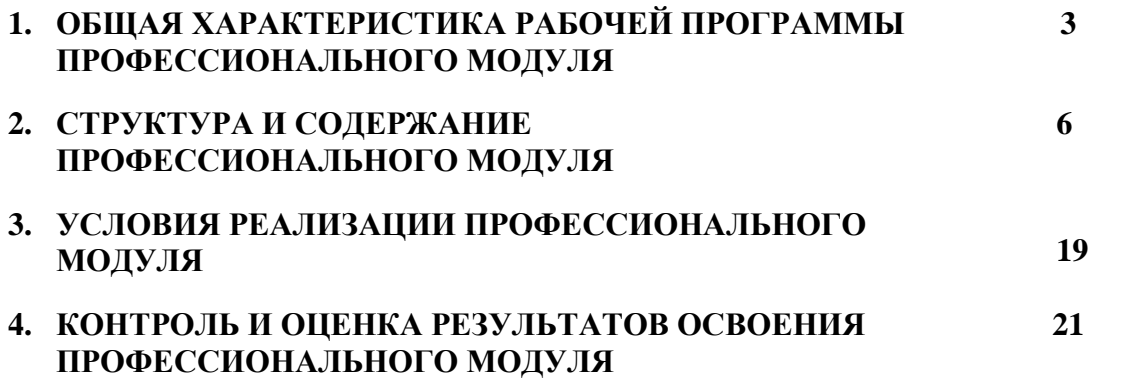

## **1. ОБЩАЯ ХАРАКТЕРИСТИКА РАБОЧЕЙ ПРОГРАММЫ ПРОФЕССИОНАЛЬНОГО МОДУЛЯ ПМ 05 «Профессиональный модуль работодателя»**

### **1.1. Цель и планируемые результаты освоения профессионального модуля**

В результате изучения профессионального модуля обучающихся должен освоить основной вид деятельности **Профессиональный модуль работодателя** и соответствующие ему общие компетенции и профессиональные компетенции:

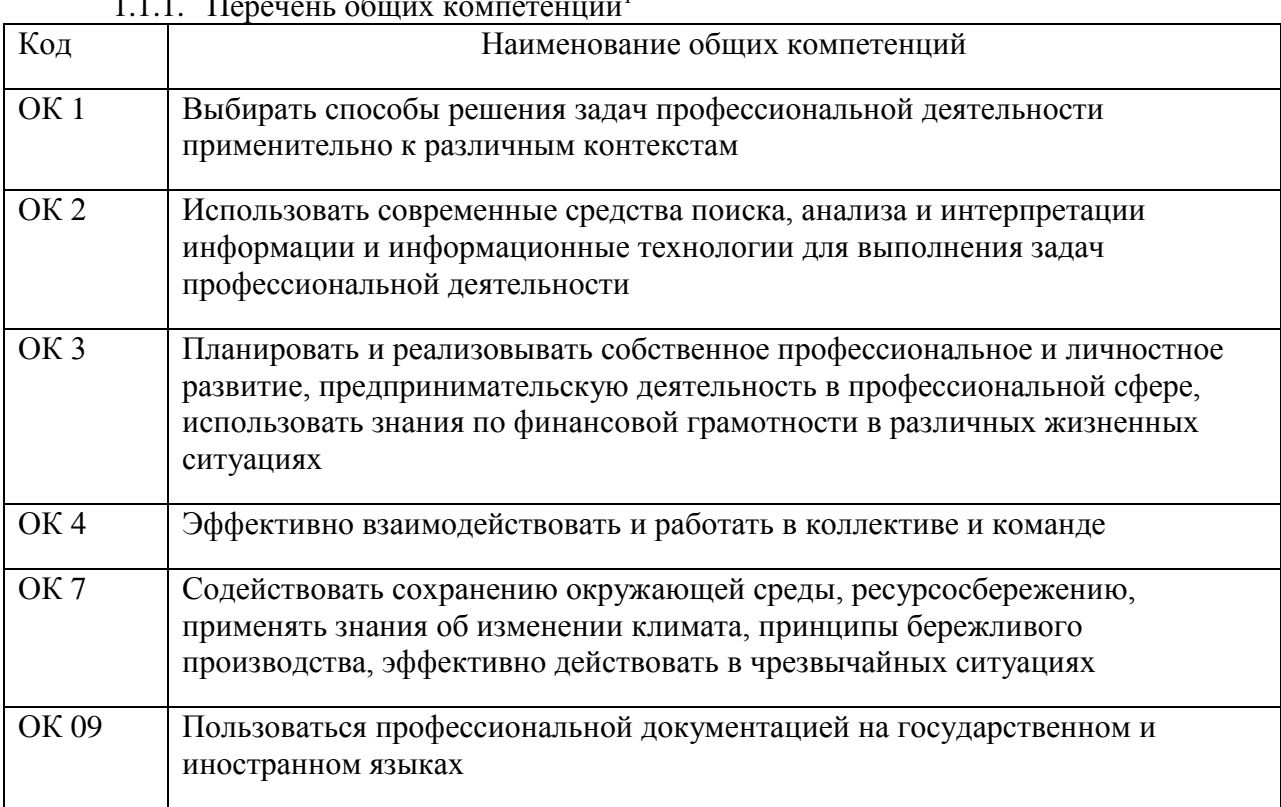

## 1.1.1. Перечень общих компетенций<sup>1</sup>

### 1.1.2. Перечень профессиональных компетенций

 $\overline{a}$ 

| Код    | Наименование видов деятельности и профессиональных компетенций                                                  |  |  |  |  |  |  |  |  |
|--------|----------------------------------------------------------------------------------------------------|--|--|--|--|--|--|--|--|
| ВД 11  | Профессиональный модуль работодателя.                                                                           |  |  |  |  |  |  |  |  |
| ПК 1.5 | Создавать прототипы и образцы изделий методом макетирования;                                                    |  |  |  |  |  |  |  |  |
| ПК 2.2 | Моделировать<br>изделия<br>$\mathbf{c}$<br>различных<br>деталей<br>использованием<br>И<br>конструктивных узлов. |  |  |  |  |  |  |  |  |
| ПК 2.4 | Разрабатывать<br>конструкторскую<br>документацию<br>на<br>К<br>внедрению<br>проектируемое изделие.              |  |  |  |  |  |  |  |  |
| ПК 3.2 | пооперационный<br>Устанавливать<br>маршрут<br>изготовления<br>НОВЫХ<br>моделей<br>изделий из кожи.              |  |  |  |  |  |  |  |  |
| ПК 3.4 | разработке<br>подбор<br>Осуществлять<br>оборудования<br>при<br>технологических<br>процессов.                    |  |  |  |  |  |  |  |  |

<sup>1</sup> В данном подразделе указываются только те компетенции*, которые формируются в рамках данного модуля и результаты которых будут оцениваться в рамках оценочных процедур по модулю.* 

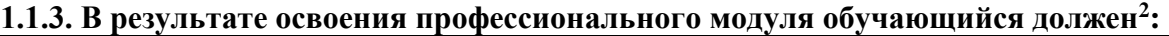

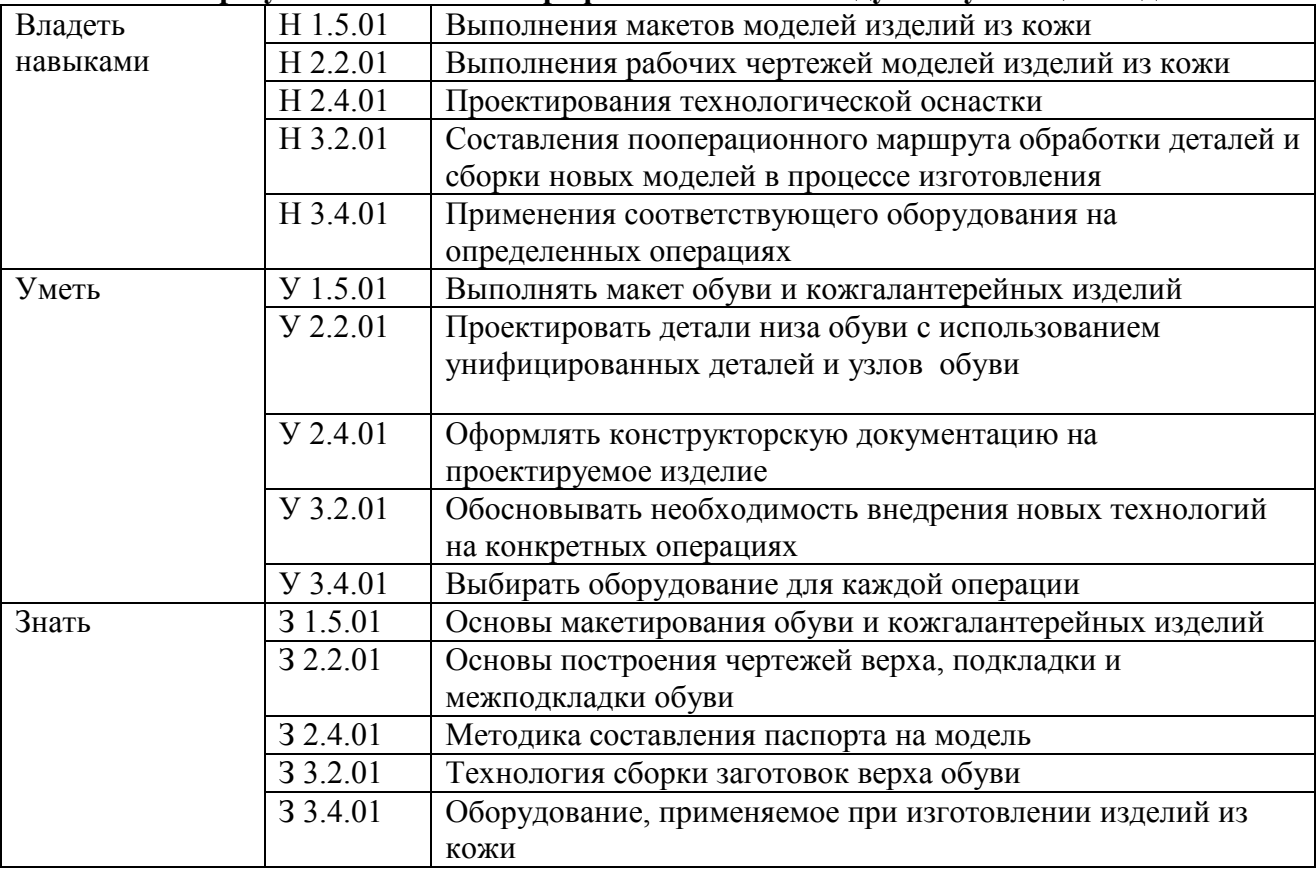

 $\overline{\phantom{a}}$ 

<sup>2</sup> *Берутся сведения, указанные по данному виду деятельности в п. 4.2.*

## 1.2. Количество часов, отводимое на освоение профессионального модуля

Всего часов 476 в том числе в форме практической подготовки 406

Из них на освоение МДК 248 в том числе самостоятельная работа 26 практики, в том числе учебная 72 производственная  $144$ Промежуточная аттестация 12.

### 2. СТРУКТУРА И СОДЕРЖАНИЕ ПРОФЕССИОНАЛЬНОГО МОДУЛЯ

#### 2.1. Структура профессионального молуля

|                                                                                | $\sim$ . $\sim$ . $\sim$ , $\sim$ , $\sim$ . $\sim$ , $\sim$ . $\sim$ . $\sim$ . $\sim$ . $\sim$ . $\sim$ . $\sim$ . $\sim$ . $\sim$ . $\sim$ . $\sim$ . $\sim$ . $\sim$ . $\sim$ . $\sim$ . $\sim$ . $\sim$ . $\sim$ . $\sim$ . $\sim$ . $\sim$ . $\sim$ . $\sim$ . $\sim$ . $\sim$ . $\sim$<br>Наименования разделов<br>профессионального модуля | Всего,<br>час. | т.ч. в форме<br>практической.<br><b>HOTFOTORKL</b><br>$\mathbf{D}$ | Объем профессионального модуля, ак. час. |                                                |                                              |                                         |                             |          |                      |
|--------------------------------------------------------------------------------|----------------------------------------------------------------------------------------------------|----------------|--------------------------------------------------------------------|------------------------------------------|------------------------------------------------|----------------------------------------------|-----------------------------------------|-----------------------------|----------|----------------------|
| Коды<br>профессиональн<br>ых общих<br>компетенций                              |                                                                                                    |                |                                                                    | Обучение по МДК<br>Всег<br>В том числе   |                                                |                                              |                                         |                             | Практики |                      |
|                                                                                |                                                                                                    |                |                                                                    | $\mathbf{O}$                             | Лабораторных.<br>И<br>практических.<br>занятий | Курсовых<br>работ<br>(проектов) <sup>3</sup> | Самостоятельн<br>ая работа <sup>4</sup> | Промежуточная<br>аттестация | Учебная  | Производственна<br>Я |
| $\mathfrak{I}$                                                                 | $\overline{2}$                                                                                                    | $\mathfrak{Z}$ | $\overline{4}$                                                     | 5                                        | 6                                              | $\overline{7}$                               | 8                                       | 9                           | 10       | 11                   |
| $\Pi K$ 1.5, $\Pi K$<br>2.2, IIK 2.4,<br>ПК 3.4<br>OK 1 - OK 4,<br>OK 7, OK 9, | Раздел 1.<br>Модуль по освоению<br>компетенций цифровой<br>экономики                                                                                                    | $130^5$        | 96                                                                 | 94                                       | 60                                             |                                              | 18                                      |                             | 36       |                      |
| ПК 1.5, ПК 3.4<br>OK 1 - OK 4,<br>OK <sub>7</sub>                              | Раздел 2. Макетирование<br>обуви с применением<br>аддитивных технологий                                                                                                    | 94             | 78                                                                 | 94                                       | 64                                             | 14                                           | $\overline{4}$                          |                             |          | 72                   |
| ПК 2.2, ПК<br>2.4, IIK 3.2,<br>ПК 3.4<br>OK 1, OK 2,<br>OK 7, OK 9,            | Раздел 3. Профильно-<br>ориентированная<br>подготовка                                                                                                    | 96             | 88                                                                 | 60                                       | 52                                             |                                              | 4                                       |                             | 36       | 72                   |
| ПК 2.2, ПК                                                                     | Производственная практика                                                                                                    | 144            | 144                                                                |                                          |                                                |                                              |                                         |                             |          | 144                  |

 $3\overline{a}$ Данная колонка указывается только для специальностей СПО.

<sup>&</sup>lt;sup>4</sup> Самостоятельная работа в рамках образовательной программы планируется образовательной организацией в соответствии с требованиями ФГОС СПО в пределах объема профессионального модуля в количестве часов, необходимом для выполнения заданий самостоятельной работы обучающихся, предусмотренных тематическим планом и содержанием междисциплинарного курса.

 $\frac{1}{2}$ Количество часов в данной колонке равно сумме значений  $K5 + K10 + K11$ 

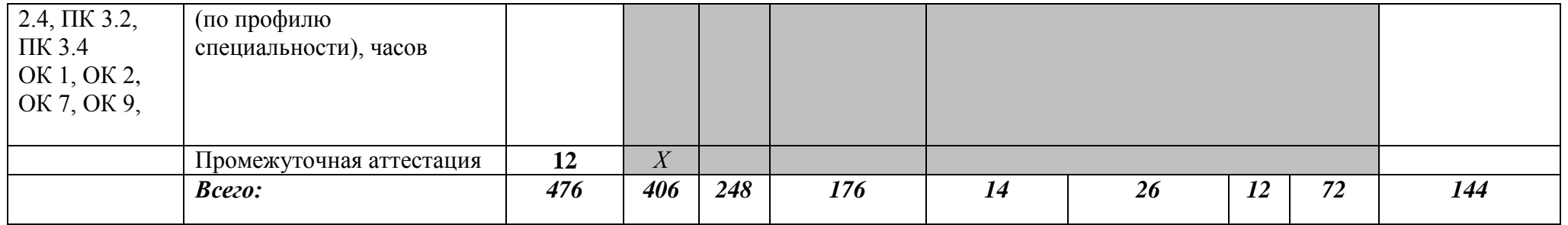

# **2.2. Тематический план и содержание профессионального модуля (ПМ)**

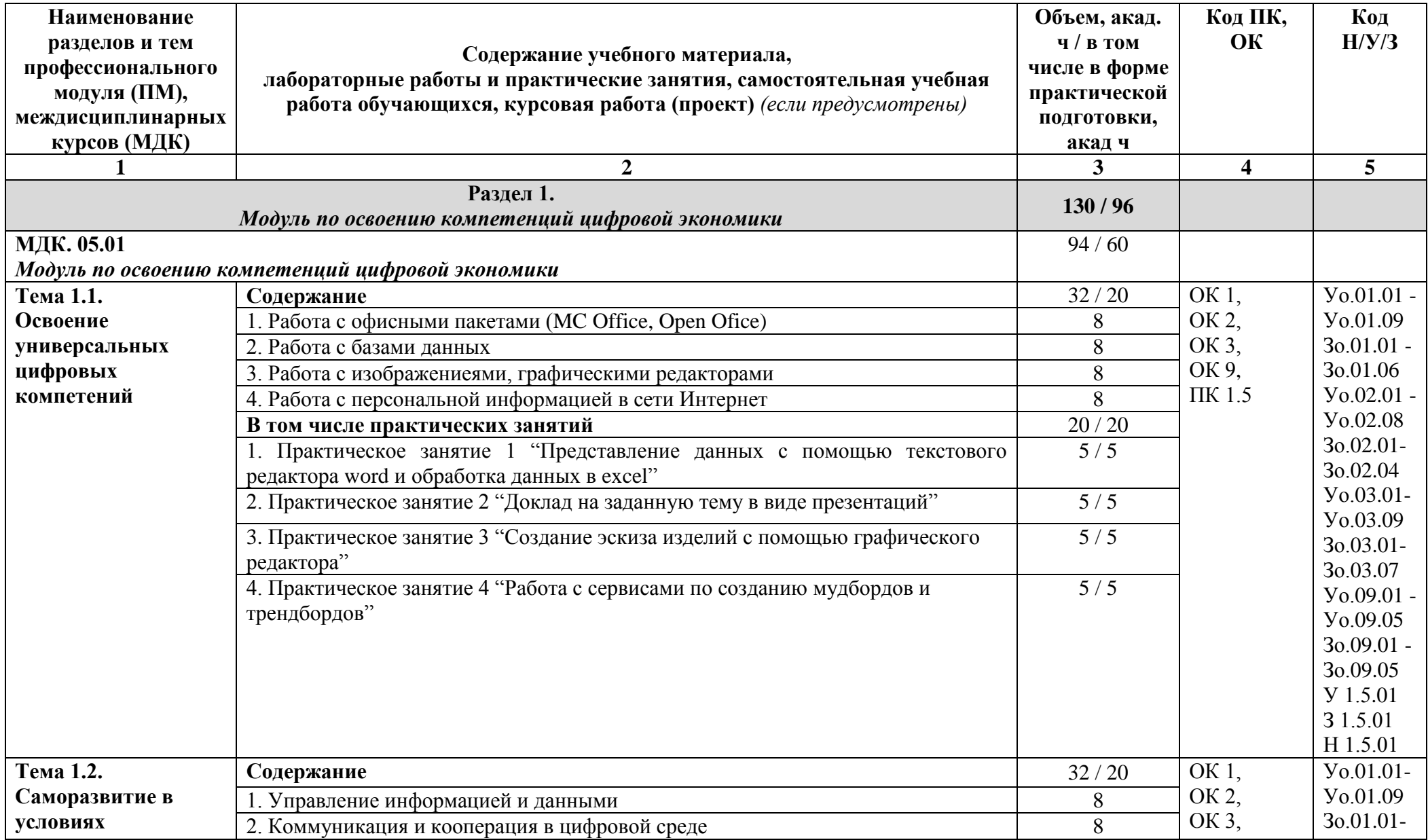

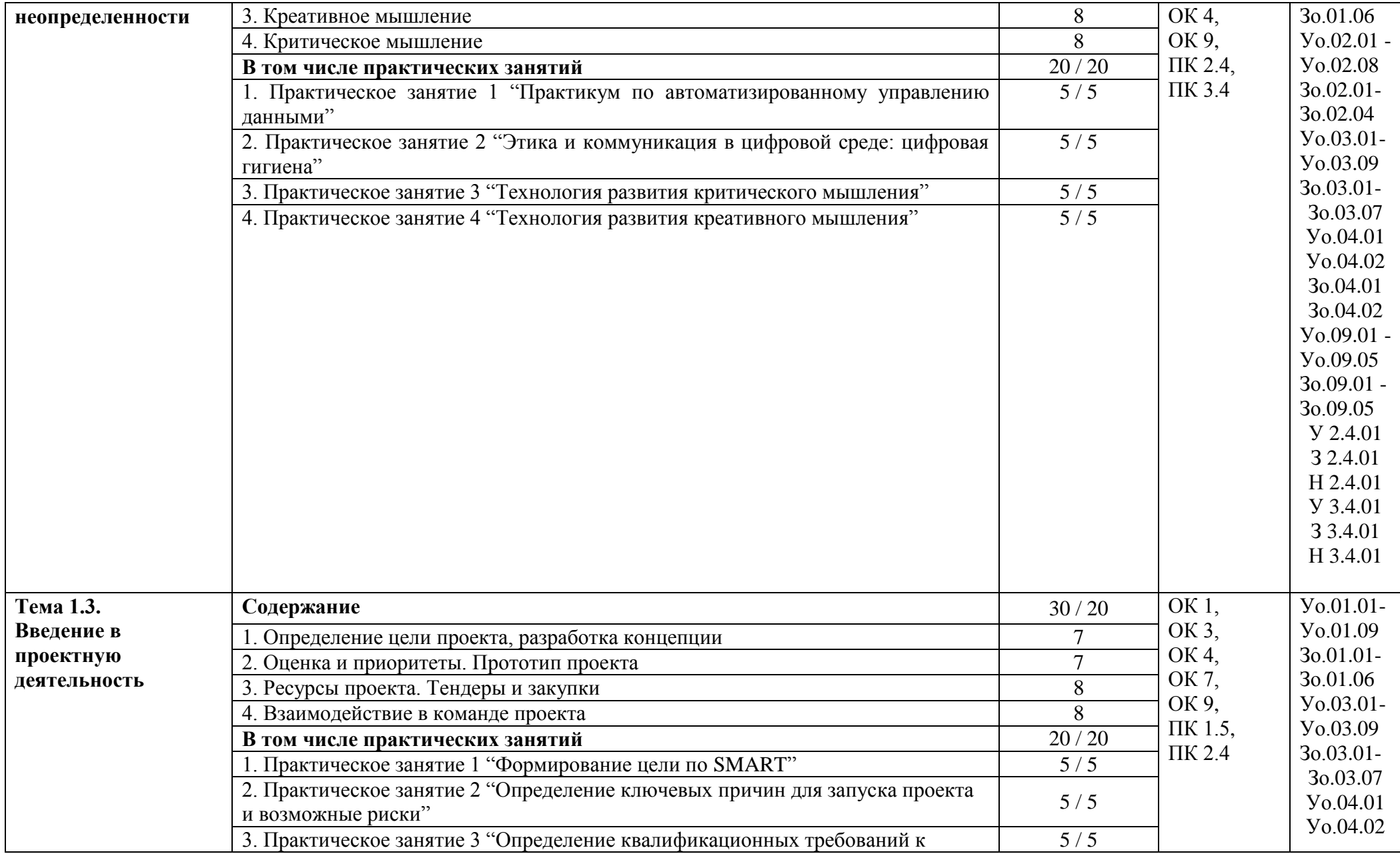

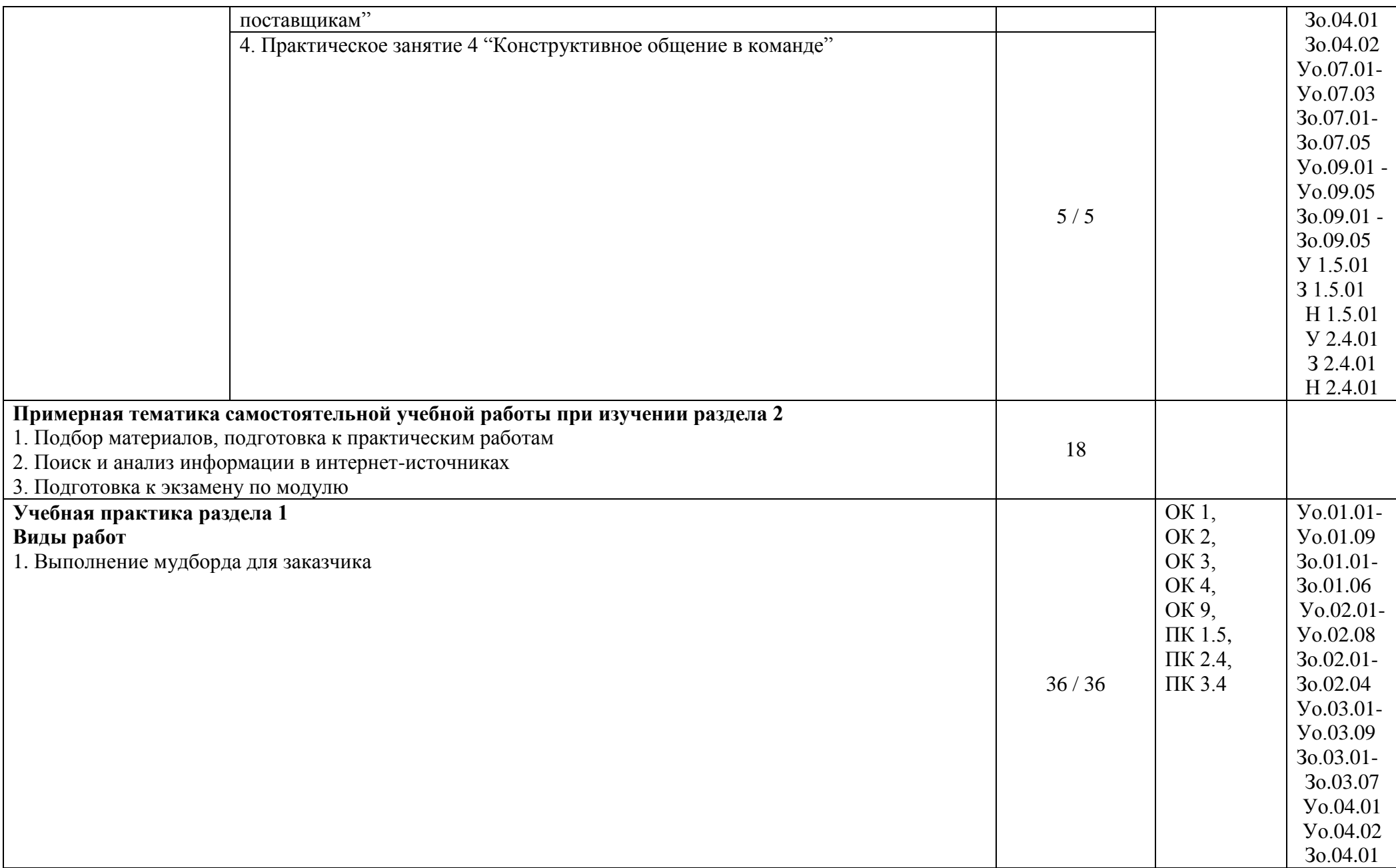

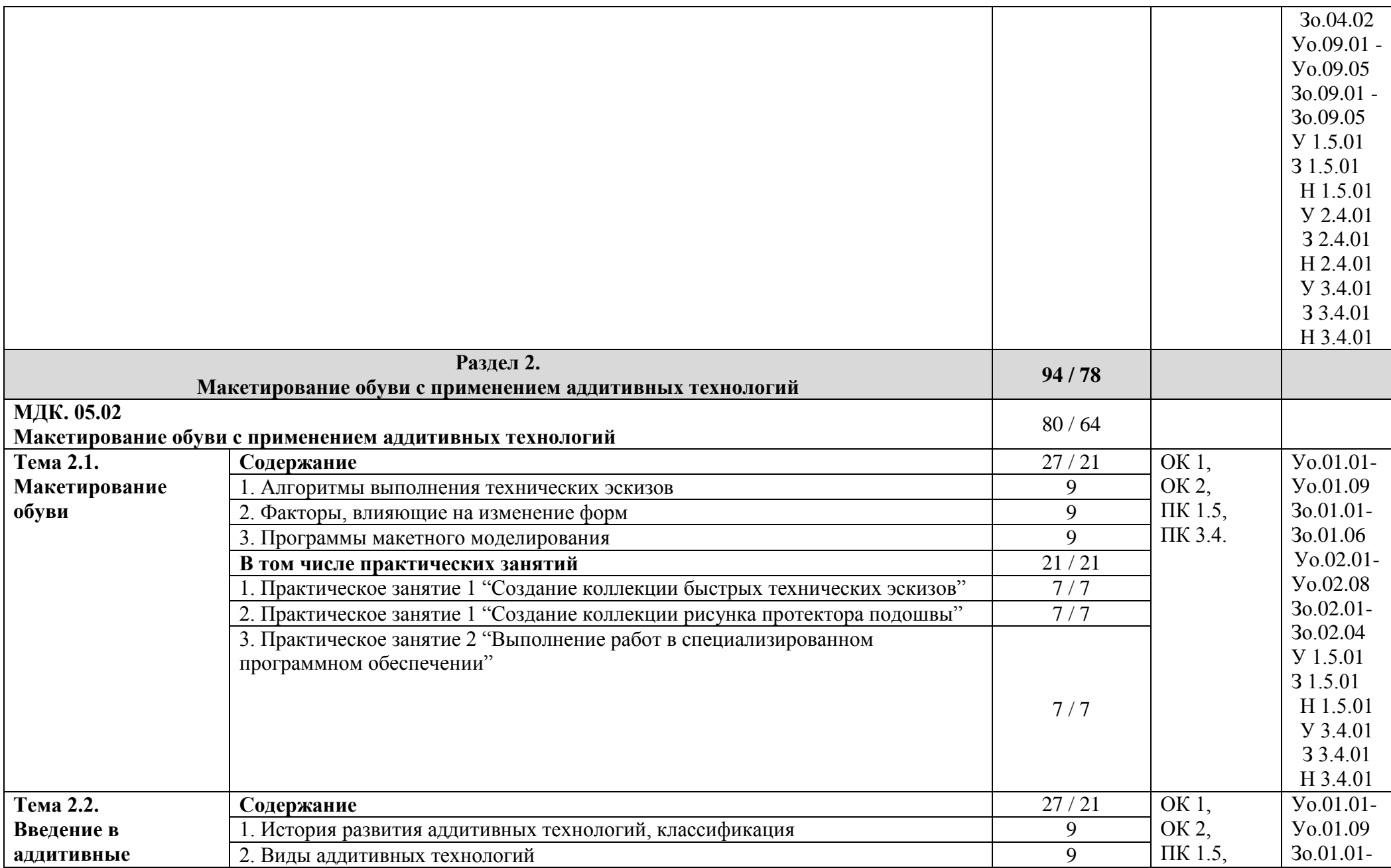

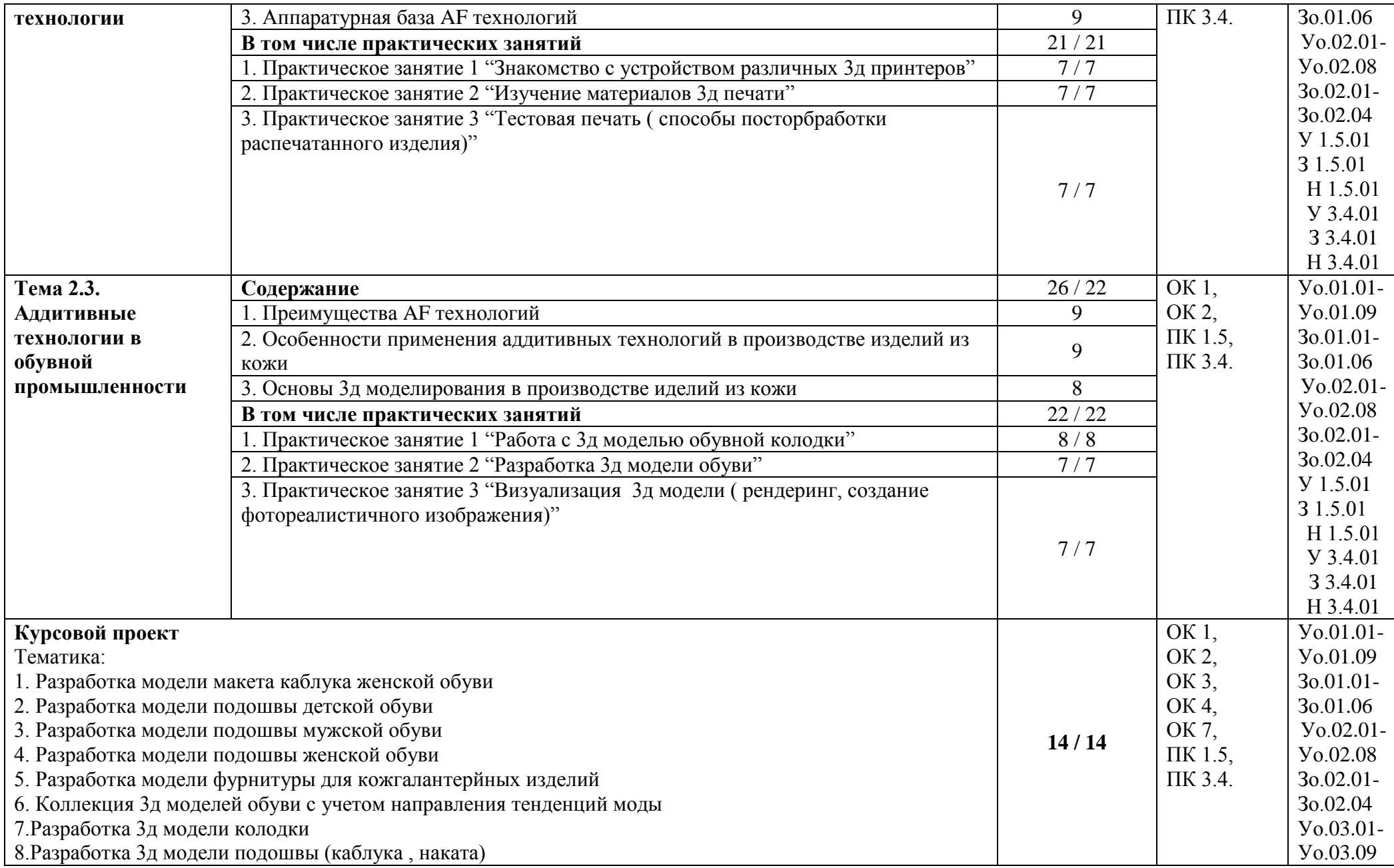

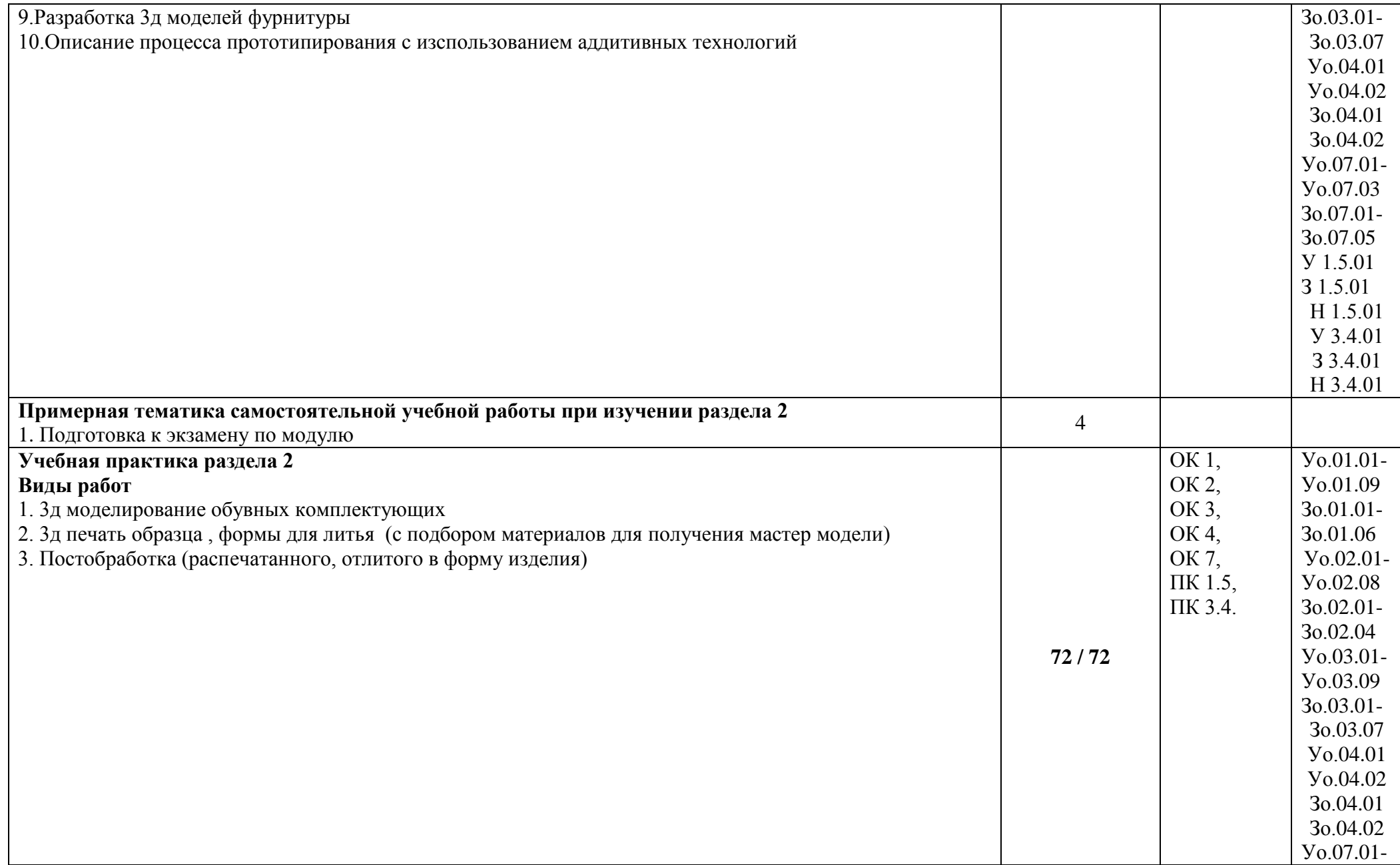

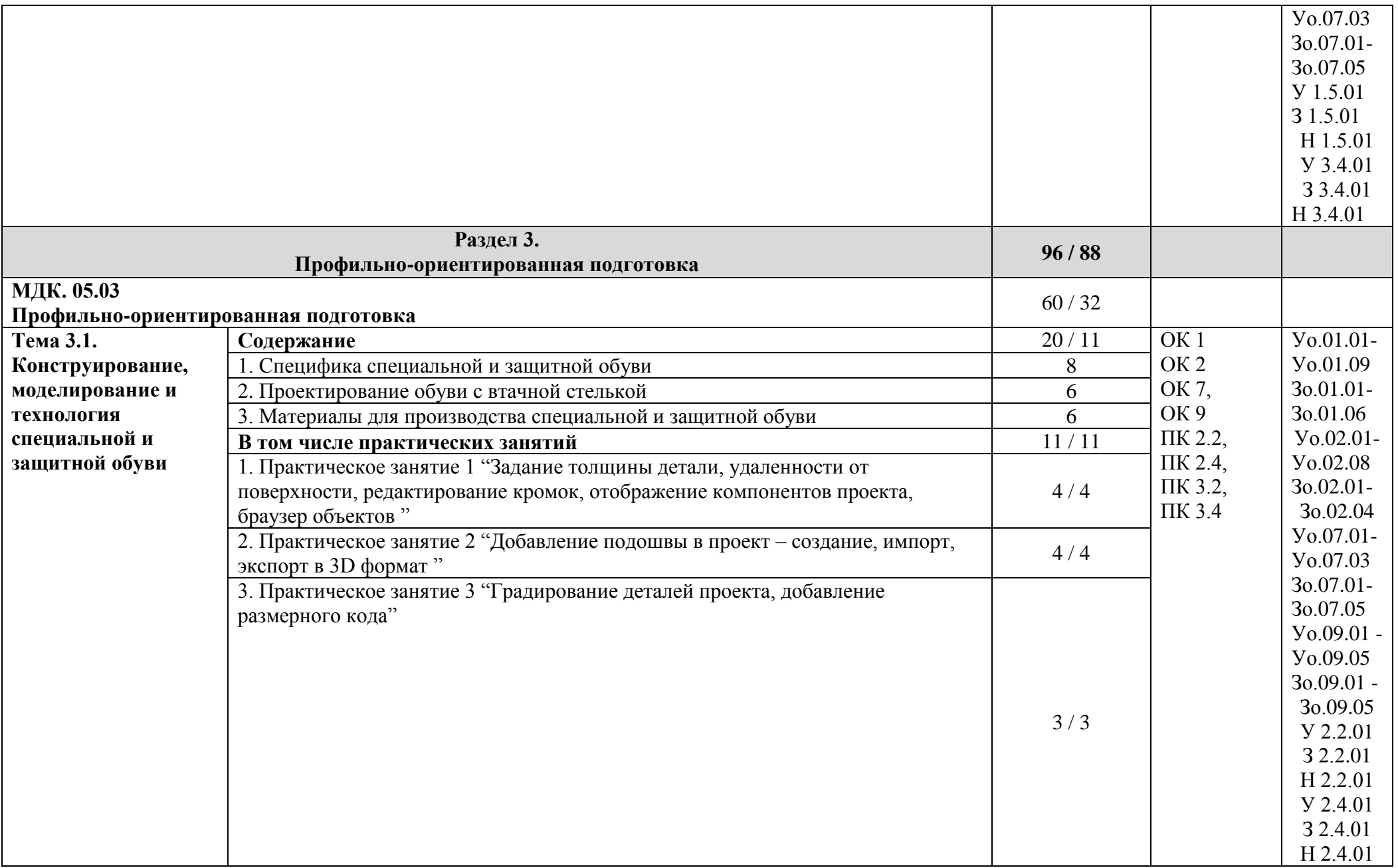

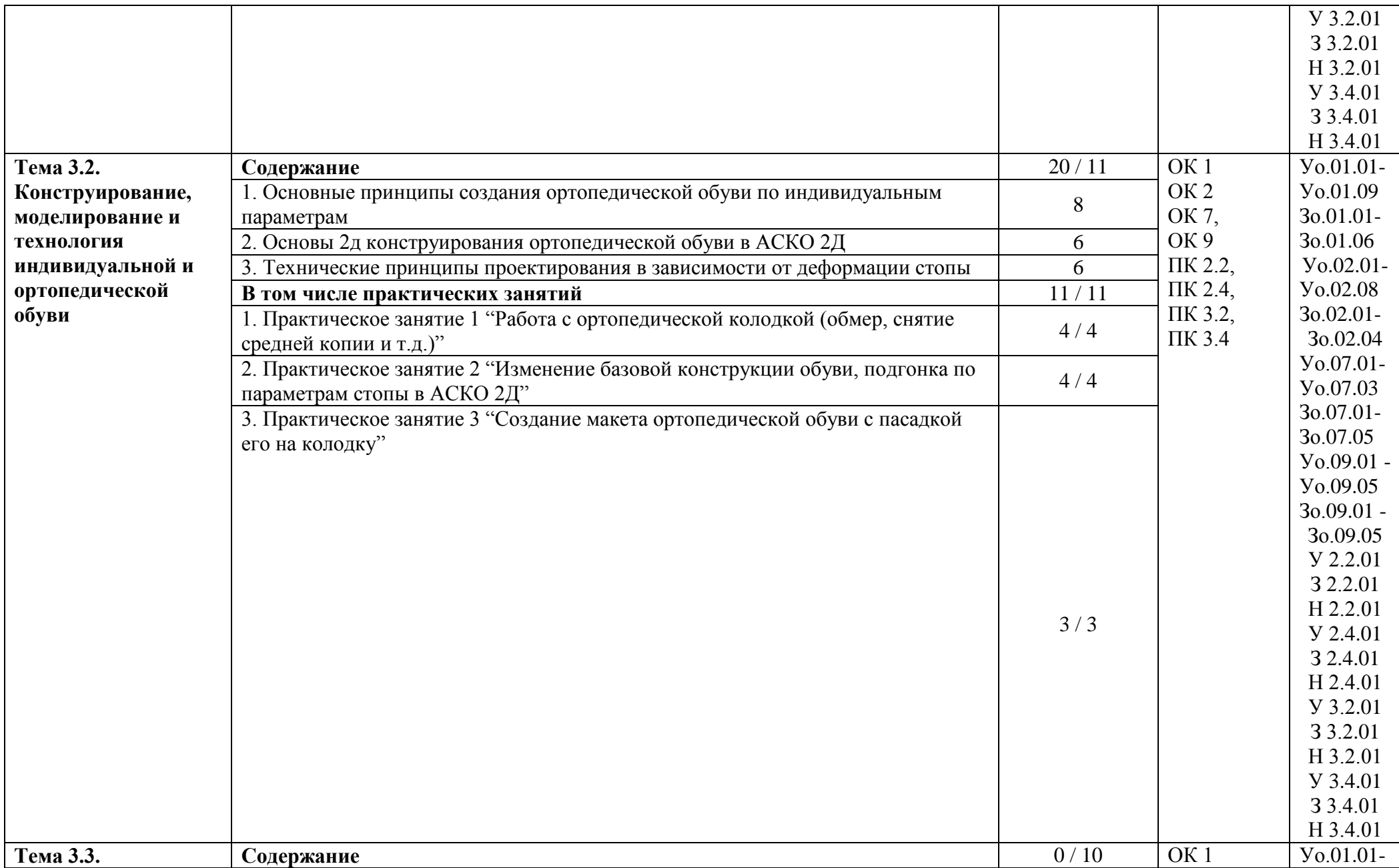

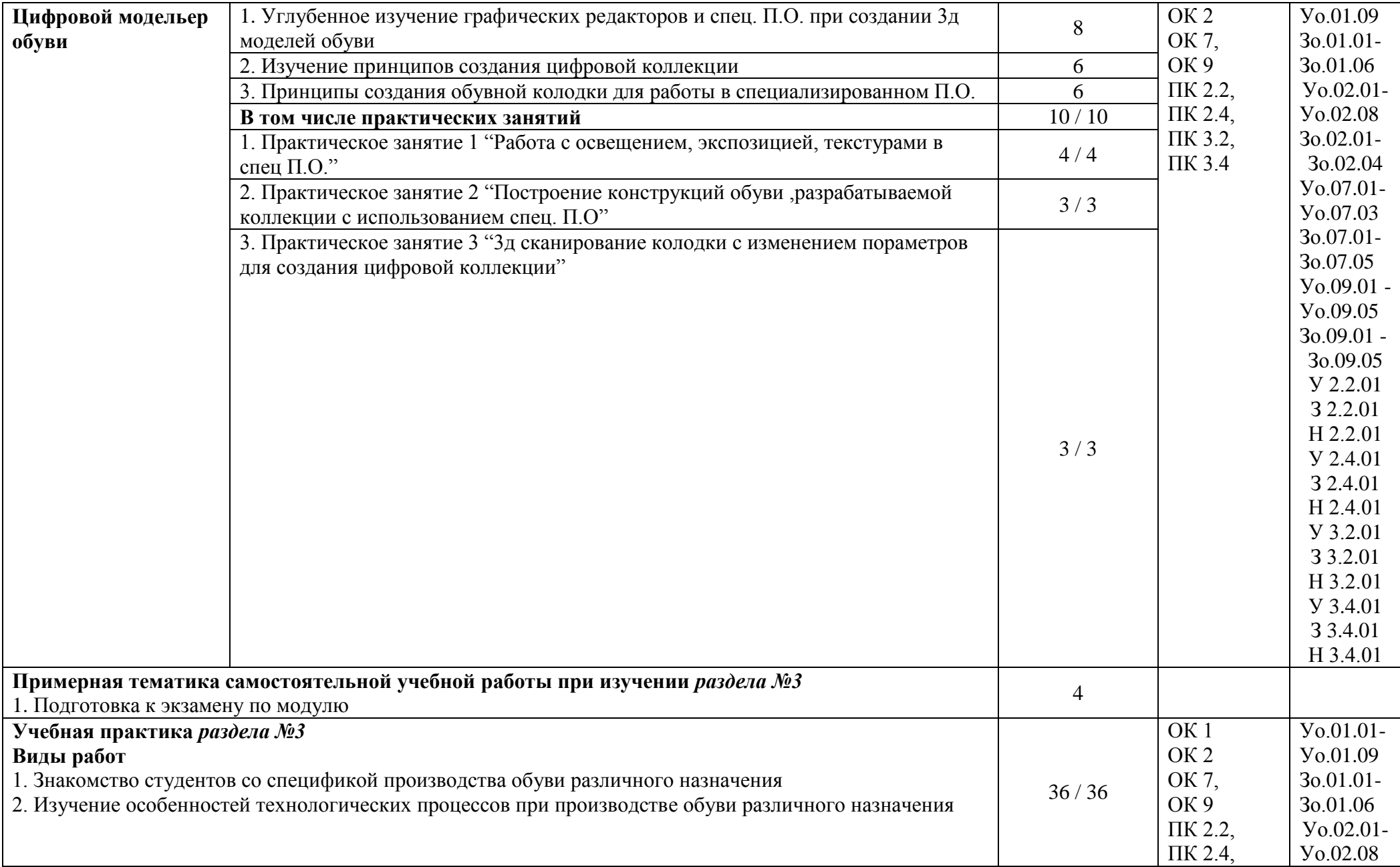

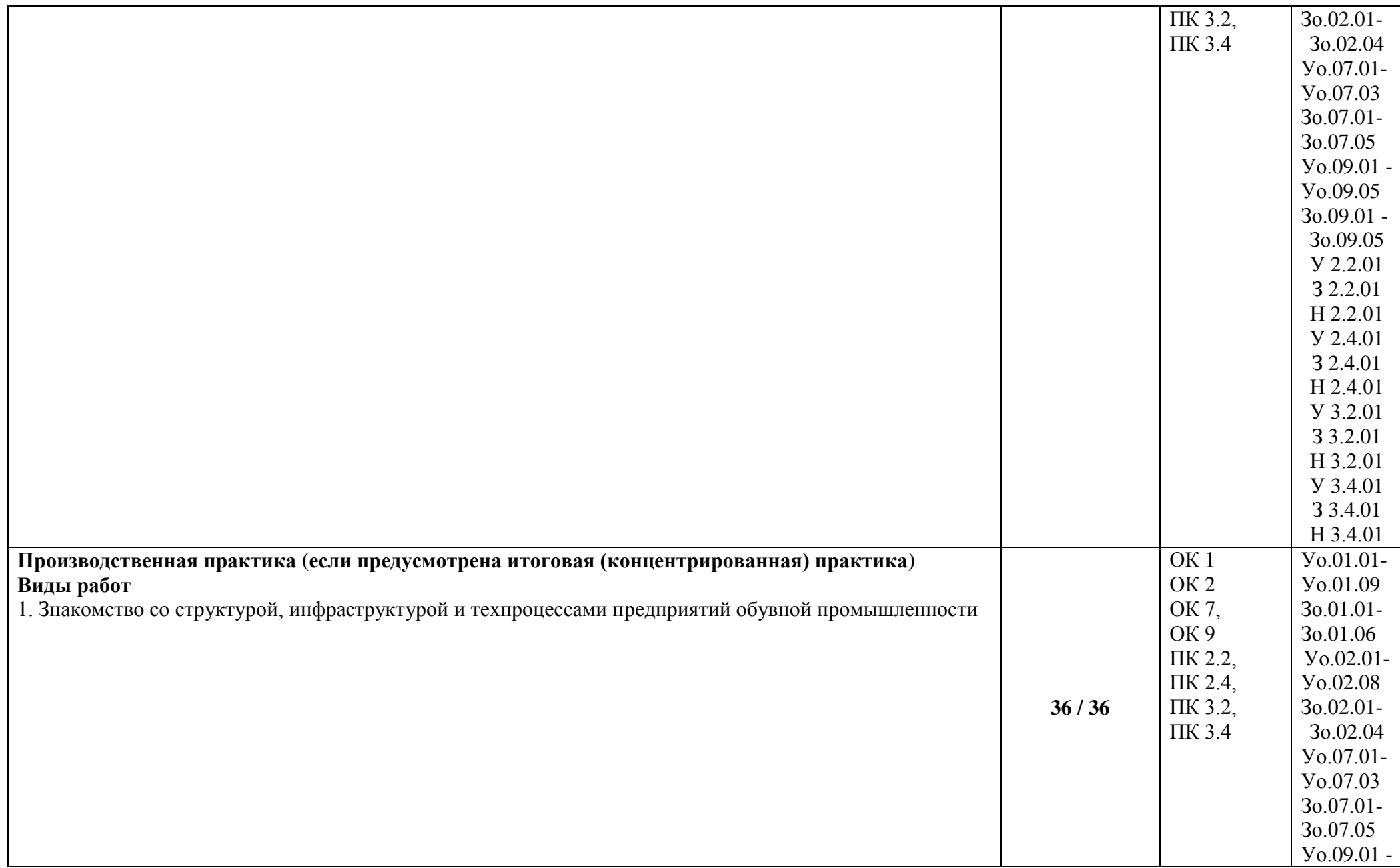

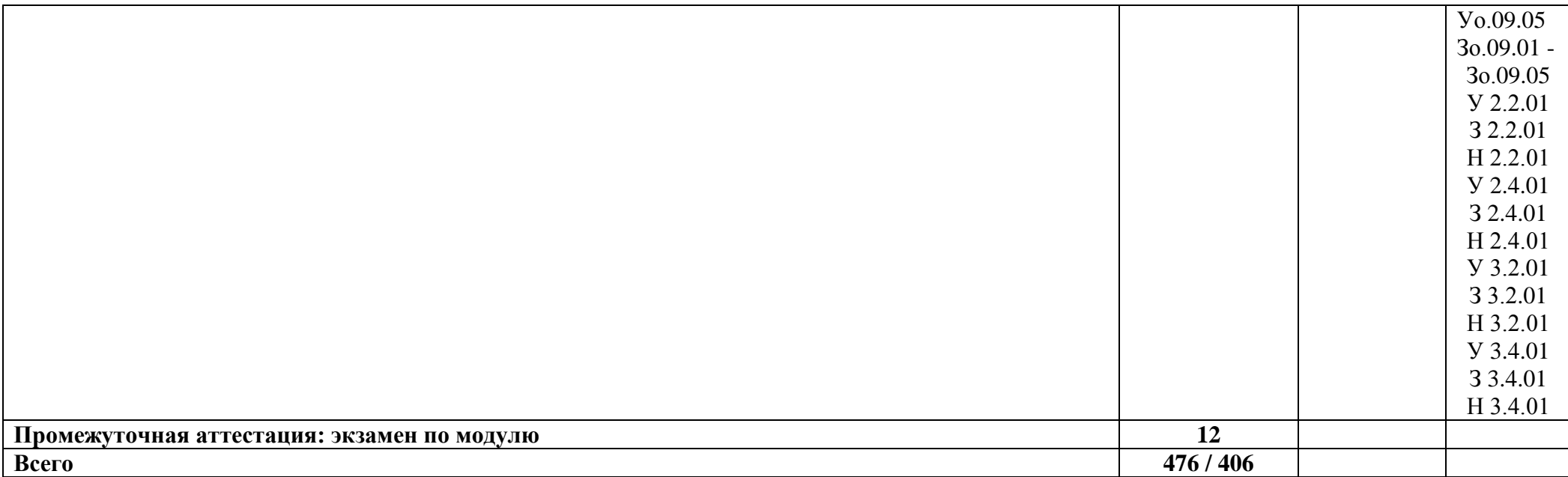

### **3. УСЛОВИЯ РЕАЛИЗАЦИИ ПРОФЕССИОНАЛЬНОГО МОДУЛЯ**

### **3.1. Для реализации программы профессионального модуля должны быть предусмотрены следующие специальные помещения:**

Кабинеты "Информационных технологий в профессиональной деятельности", "Спецрисунка, художественной графики и спецкомпозиции" (наименования кабинетов из указанных в п.6.1 ПООП-П), в соответствии с п. 6.1.2.1 образовательной программы по специальности.

Лаборатории "Метрологии и стандартизации" (перечисляются через запятую наименования лабораторий из указанных в п.6.1 ПООП-П, необходимых для реализации модуля), оснащенные в соответствии с п. 6.1.2.3 образовательной программы по специальности.

Мастерские "Изготовления изделий из кожи" (перечисляются через запятую наименования мастерских из указанных в п.6.1 ПООП-П, необходимых для реализации модуля), оснащенные в соответствии с п. 6.1.2.4 образовательной программы по данной специальности.

Оснащенные базы практики в соответствии с п 6.1.2.5 образовательной программы по специальности.

#### **3.2. Информационное обеспечение реализации программы**

Для реализации программы библиотечный фонд образовательной организации должен иметь печатные и/или электронные образовательные и информационные ресурсы, для использования в образовательном процессе. При формировании библиотечного фонда образовательной организации выбирается не менее одного издания из перечисленных ниже печатных изданий и (или) электронных изданий в качестве основного, при этом список может быть дополнен новыми изданиями.

### **3.2.1. Основные печатные издания**

1. Тихонова, Н. В. Спецглавы по конструированию изделий легкой промышленности. Основы проектирования обуви. Часть 1 : учебное пособие / Н. В. Тихонова, Л. Л. Никитина, Л. Ю. Махоткина. — Казань : Казанский национальный исследовательский технологический университет, 2017. — 84 c. — ISBN 978-5-7882-2203-5. — Текст : электронный // Электронно-библиотечная система IPR BOOKS : [сайт]. — URL: http://www.iprbookshop.ru/79520.html — Режим доступа: для авторизир. Пользователей;

2. Тихонова, Н. В. Спецглавы по конструированию изделий легкой промышленности. Основы проектирования обуви. Часть 2 : учебное пособие / Н. В. Тихонова, Л. Л. Никитина, Л. Ю. Махоткина. — Казань : Казанский национальный исследовательский технологический университет, 2017. — 84 c. — ISBN 978-5-7882-2204-2. — Текст : электронный // Электронно-библиотечная система IPR BOOKS : [сайт]. — URL: http://www.iprbookshop.ru/79521.html — Режим доступа: для авторизир. пользователей.

### **3.2.2. Основные электронные издания**

1. Антонова В.С. Аддитивные технологии: учебное пособие / В.С. Антонова, Осовская И.И. – Санкт-Петербург: СПбГУПТД , 2017. – 30 с. URL.: <https://books.ifmo.ru/file/pdf/1832.pdf>

2. Баймуратова Л. Р. Цифровая грамотность для экономики будущего / Л.Р. Баймуратова [и др.] ; Аналитический центр НАФИ. - Москва.: НАФИ, 2018. - 86 с. - ISBN 978-5-9909956-2-8. - Режим доступа: http://znanium.com/catalog/product/1031306

### **3.2.3. Дополнительные источники**

1. Лебедева, Т. Н. Информатика. Информационные технологии : учебно-методическое пособие / Т. Н. Лебедева, Л. С. Носова, П. В. Волков. — Челябинск : Южно-Уральский

институт управления и экономики, 2017. — 128 c. — ISBN 978-5-9909865-3-4. — Текст : электронный // Электронно-библиотечная система IPR BOOKS : [сайт]. — URL: http://www.iprbookshop.ru/81296.html — Режим доступа: для авторизир. Пользователей.

2. Вельц, О. В. Информатика : лабораторный практикум / О. В. Вельц. — Ставрополь : Северо-Кавказский федеральный университет, 2018. — 178 c. — ISBN 2227-8397. — Текст : электронный // Электронно-библиотечная система IPR BOOKS : [сайт]. — URL: http://www.iprbookshop.ru/83197.html — Режим доступа: для авторизир. Пользователей.

# **4. КОНТРОЛЬ И ОЦЕНКА РЕЗУЛЬТАТОВ ОСВОЕНИЯ ПРОФЕССИОНАЛЬНОГО МОДУЛЯ**

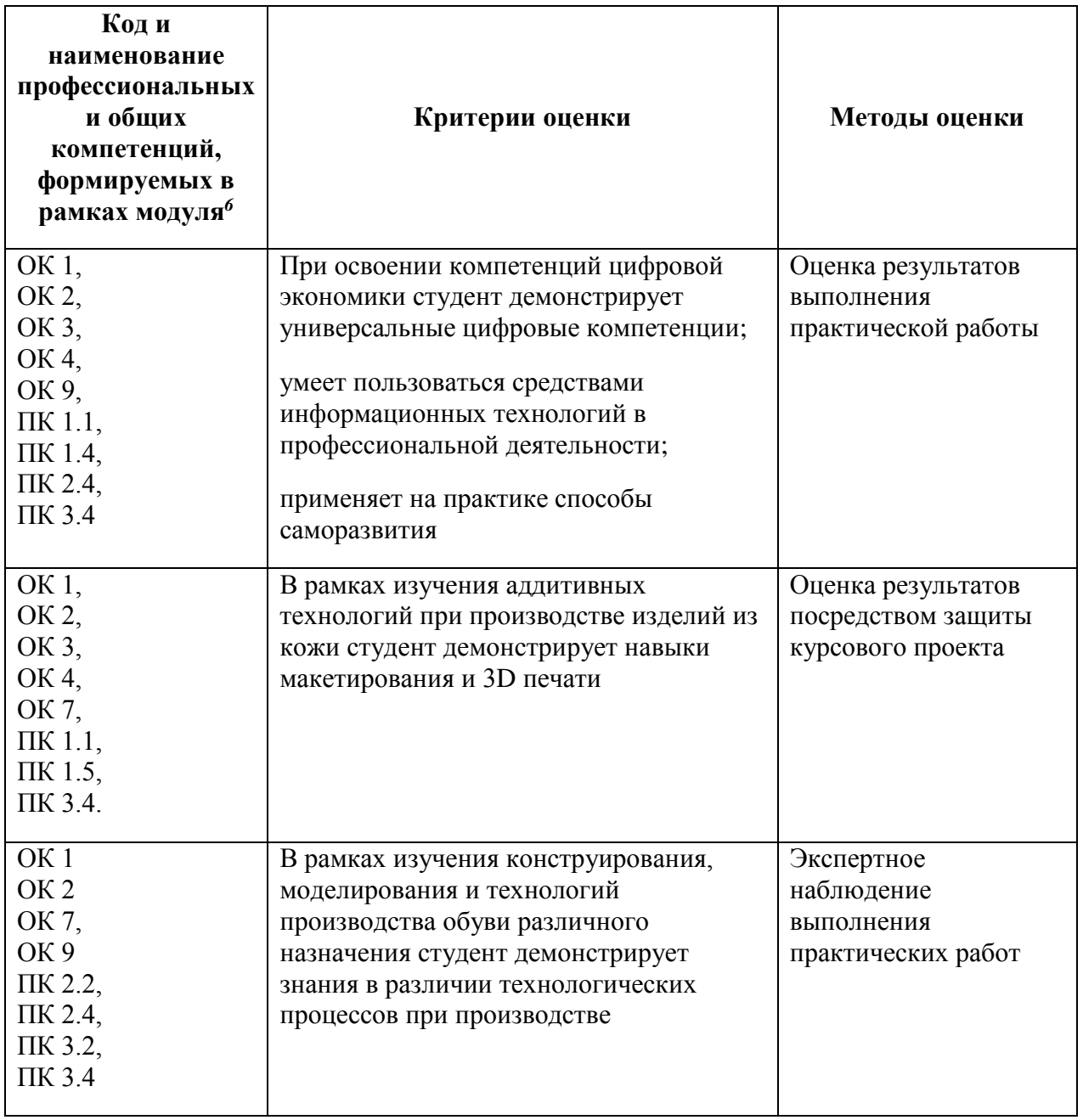

**.** 

 $6 B$  ходе оценивания могут быть учтены личностные результаты.

Оценка сформированных навыков, в том числе в виде ОК и ПК для цифровой экономики

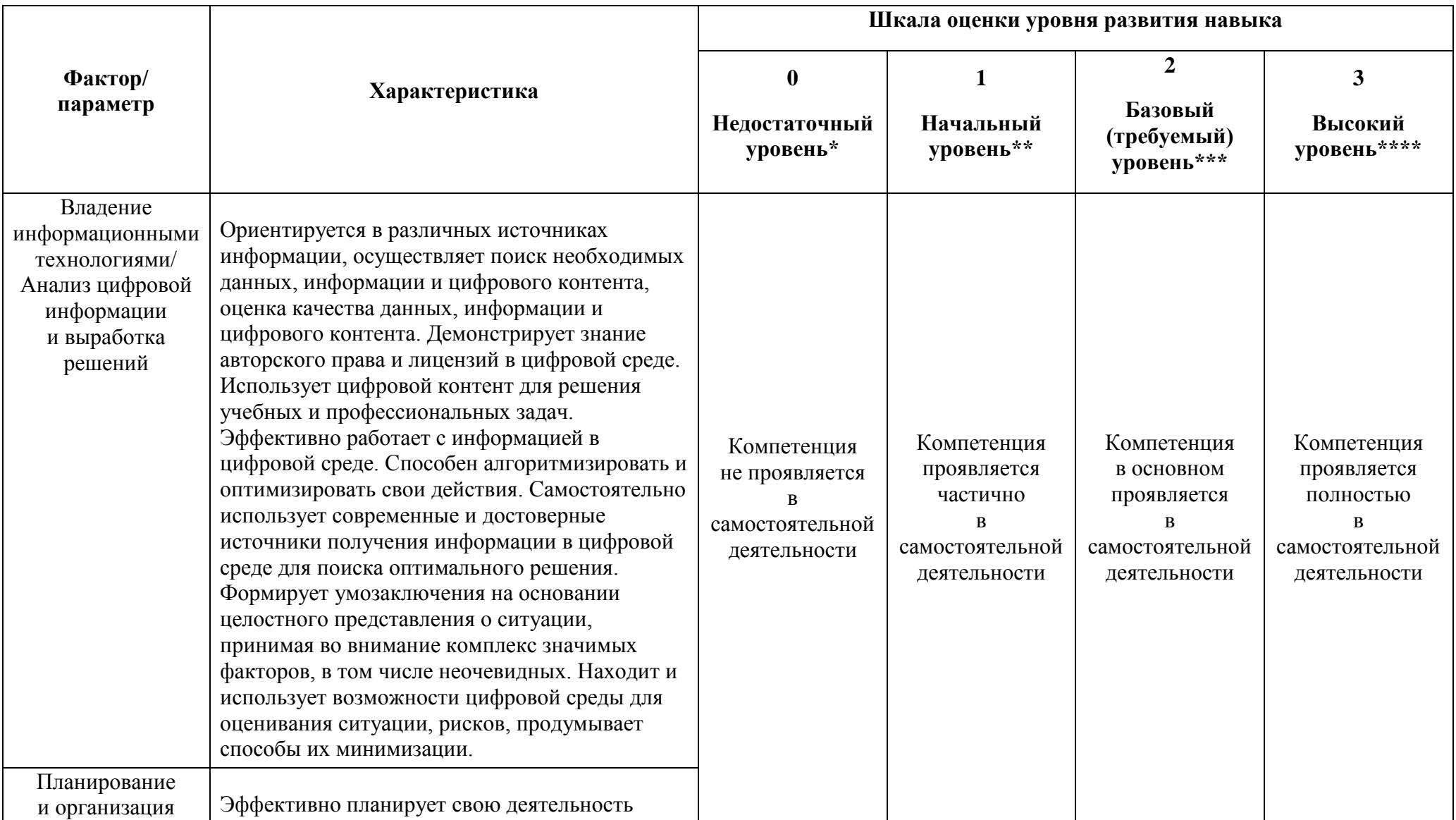

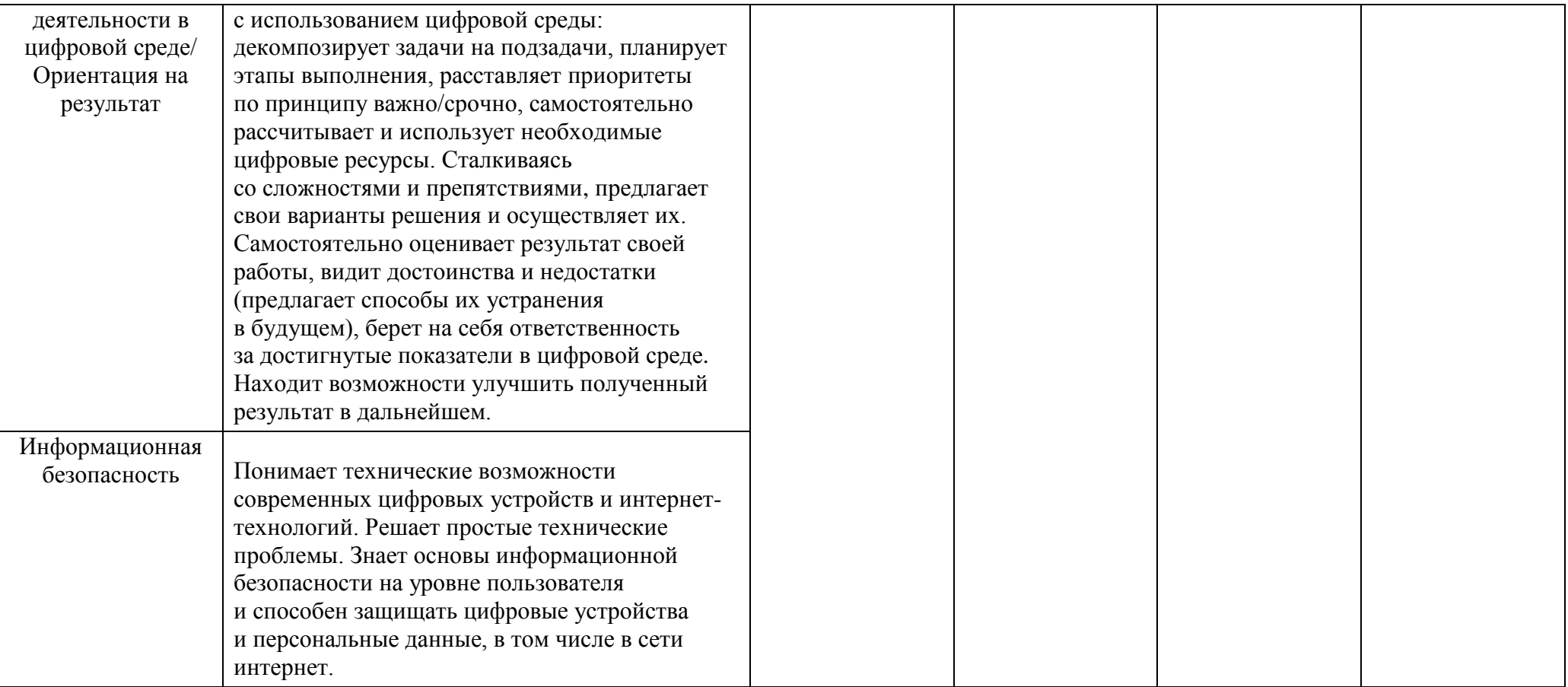

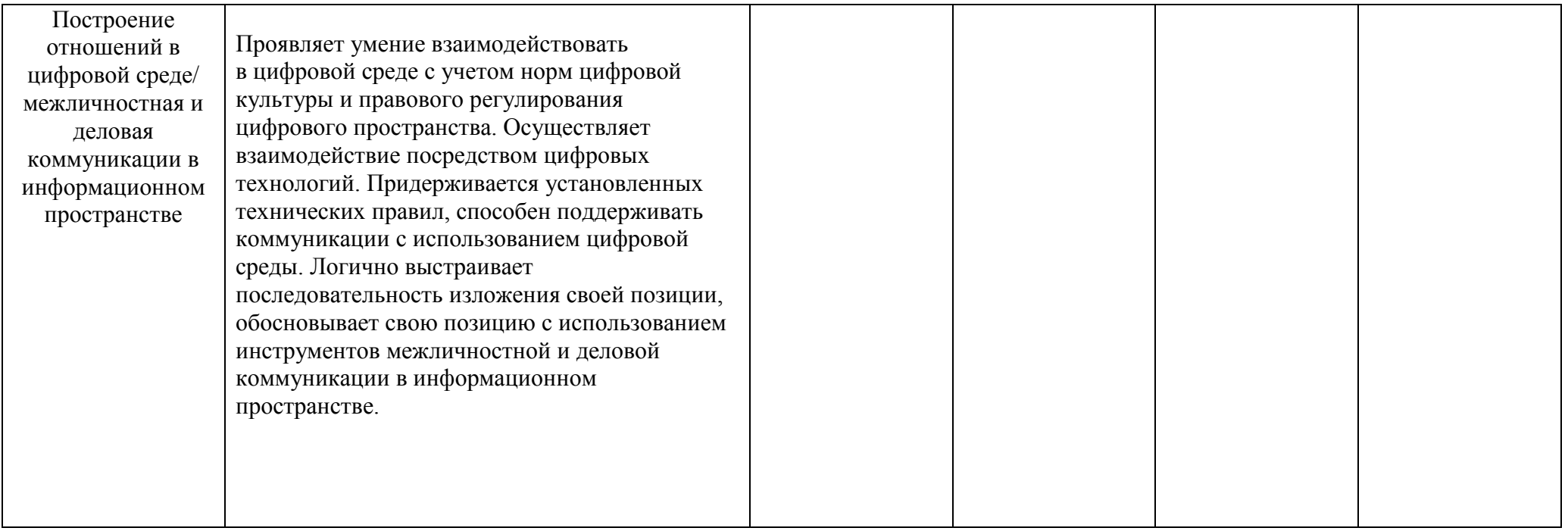

\* Выпускник не проявляет компетенцию либо демонстрирует деструктивное поведение в рамках компетенции. Уровень развития компетенции не позволяет выпускнику достигать результатов даже в хорошо знакомых рабочих ситуациях.

\*\* Выпускник демонстрирует в равной степени как позитивные, так и негативные индикаторы компетенции. Уровень развития компетенции позволяет выпускнику достигать результатов в простых, хорошо знакомых рабочих ситуациях. При усложнении задачи, столкновении с нестандартной ситуацией выпускник значительно снижает свою эффективность.

\*\*\* Выпускник демонстрирует большинство позитивных индикаторов компетенции. Уровень развития компетенции позволяет выпускнику достигать результатов во всех базовых рабочих ситуациях.

\*\*\*\* Выпускник демонстрирует позитивные индикаторы компетенции. Уровень развития компетенции позволяет выпускнику достигать высоких результатов во всех рабочих ситуациях, в том числе в сложных, нестандартных ситуациях.

# \*Для сведения

Цифровой конструктор применяется при формировании образовательной программы (Раздел 4 ПООП-П). Прописывается в программном обеспечении после составления всех рабочих программ.

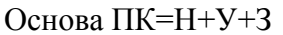

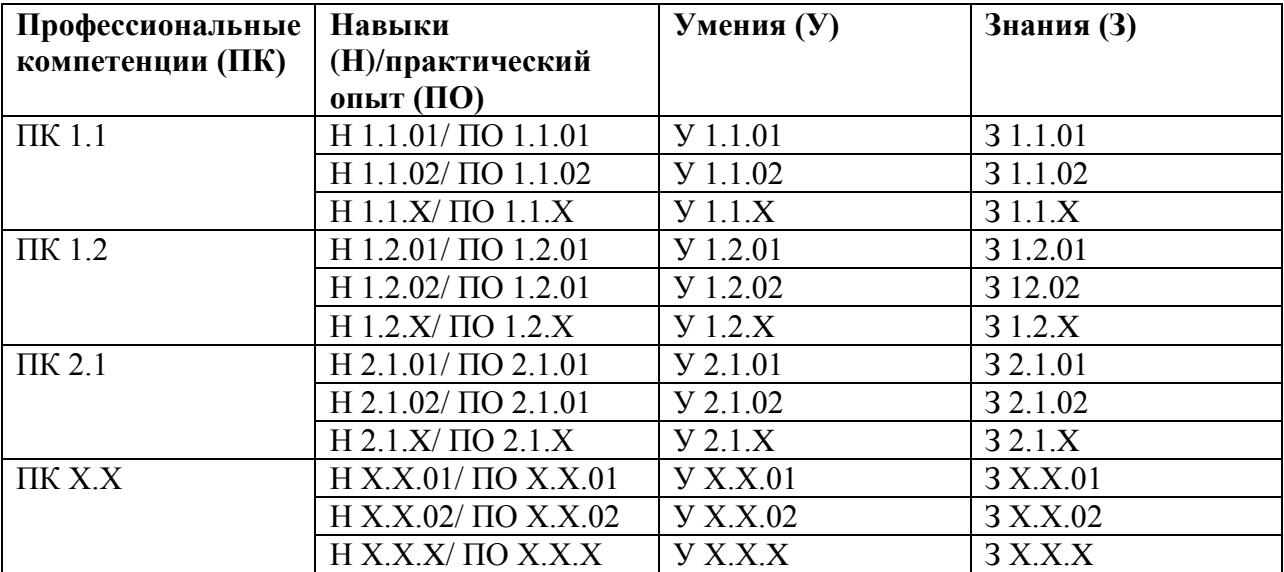

Основа ОК= умения общие (Уо)+знания общие (Зо)

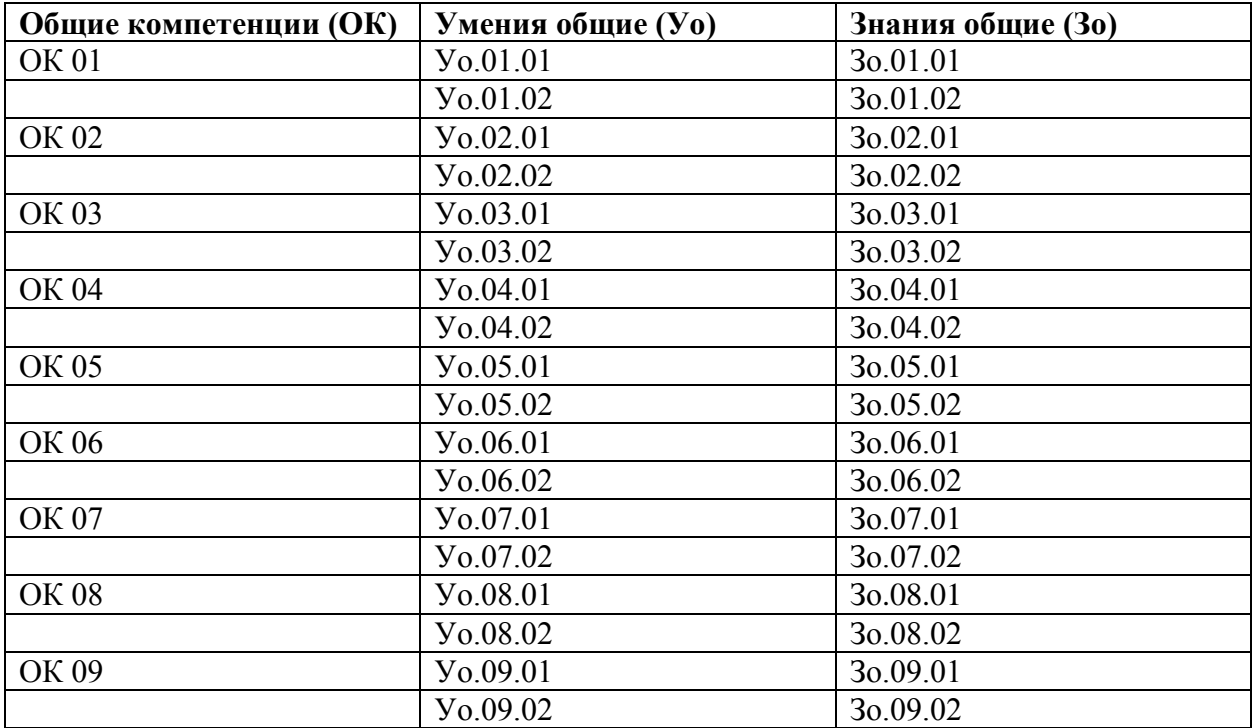